UNIVERSIDADE DE COIMBRA - FACULDADE DE CIÊNCIAS E TECNOLOGIA DEPARTAMENTO DE MATEMÁTICA

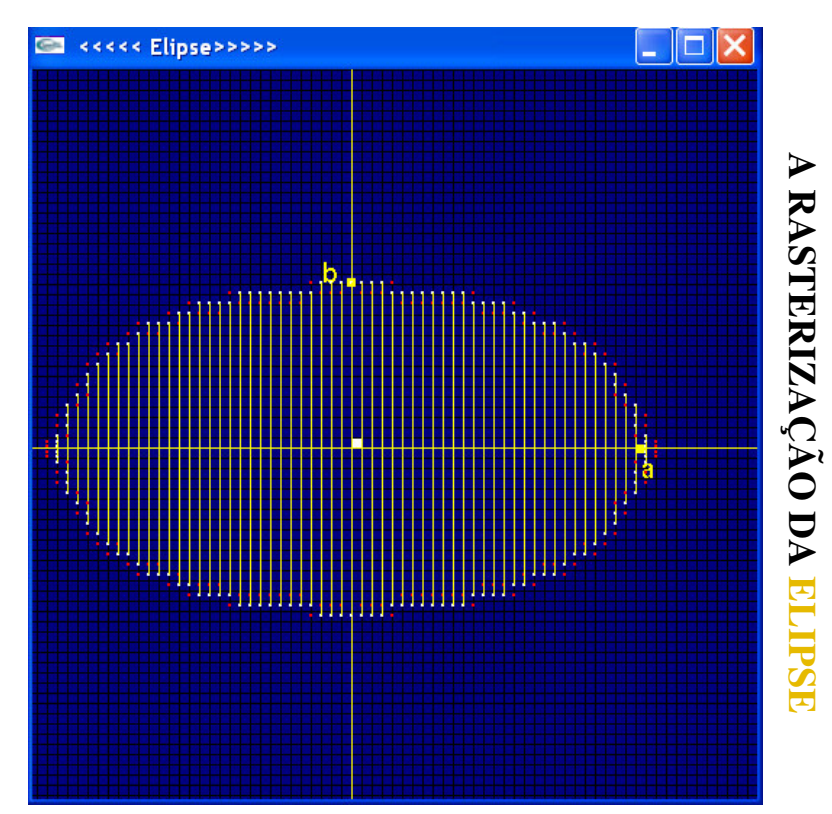

# **ALGORITMO DO PONTO MÉDIO PARA**

Trabalho realizado por:

Augusto Bruno Rodrigues Pinho / Sara Margarida Gaspar Silva

### **OBJECTIVO:**

O presente trabalho tem por objectivo ilustrar o funcionamento do ponto médio para a rasterização da elipse, usando uma grelha configurável (a dimensão da quadrícula individual poderá ser re-definida pelo utilizador) que representa amplificadamente um dispositivo raster 1 . O centro da elipse, bem como os seus eixos são dados pelo utilizador através de actuação no rato.

### **ALGORITMOS DE CONVERSÃO MATRICIAL**

O traçado de primitivas gráficas elementares, como segmentos de recta ou arcos de circunferência elipses, requer a construção de algoritmos capazes de determinar na matriz de pixels da superfície de exibição quais pixels devem ser alterados de forma a simular-se a aparência do elemento gráfico desejado. Estes algoritmos recebem o nome de *Algoritmos de Conversão Matricial*, por converterem em representação matricial elementos gráficos expressos em uma representação vectorial.

<sup>1</sup> Um TRC (Raster) pode ser considerado como uma matriz de pontos discretos, não é possível traçar diretamente uma linha unindo ponto a ponto. O processo de descrever da melhor maneira possível a linha encontrando as melhores aproximações é chamado de rasterização. Para linhas horizontais, verticais ou inclinadas 45º, o processo não acusa problemas. Para outras linhas, será necessário decidir que pixel será usado.

#### **ALGORITMO DO PONTO MÉDIO PARA A RASTERIZAÇÃO DA ELIPSE**

**O algoritmo do ponto médio** para a elipse arreda erros de arredondamento, evitando o cálculo de funções trigonométricas, revelando-se mais eficiente.

Seja

$$
F(x, y) = b2x2 + a2y2 - a2b2 = 0
$$

a função implícita da elipse de centro na origem e focos a , b.

A ideia do algoritmo do ponto médio para a elipse consiste no seguinte:

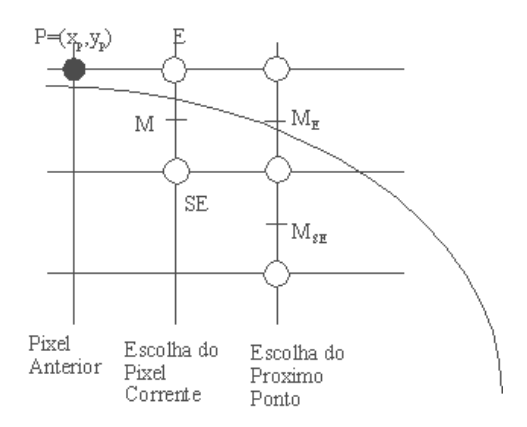

Assumindo que o pixel que acabou de ser selecionado é P, em *(xp,yp)*, e o próximo deve ser escolhido entre o pixel à direita (pixel E) e o pixel acima à direita (SE). Seja M o ponto intermediário entre os pixels E e SE. O que se faz é observar de que lado da "curva" está o ponto M.

Se

- *F(x,y)=0,* o ponto M esta sobre a elipse;
- *F(x,y)>0* neste caso o ponto intermédio ("ponto médio", M) entre os pixels E e SE está fora da elipse, o pixel SE é escolhido, porque está mais próximo dela.
- $F(x, y) < 0$  o ponto está M esta dentro da elipse então o pixel E é escolhido

Atendendo á simetria horizontal e vertical da elipse, definido o primeiro quadrante podemos facilmente traçar os restantes, através da função:

void pontos\_simetricos (int x, int y, int xc, int yc) { desenha\_ponto  $(xc + x, yc + y)$ ; desenha\_ponto  $(xc - x, yc + y)$ ; desenha\_ponto  $(xc + x, yc - y)$ ; desenha\_ponto (xc - x, yc - y); }

É necessário ter algum cuidado na simetria dos pontos, assim é necessário dividir o primeiro quadrante da elipse em duas regiões, a região 1 e a região 2.

#### **DIVISÃO EM DUAS REGIÕES:**

*O limite entre as duas regiões* é o ponto da curva cuja tangente tem inclinação igual a -1. Para tal utilizaremos o vector *gradiente* que é perpendicular à tangente à curva no ponto *P*, definido como:

$$
Gradiente F(x, y) = \frac{\partial F}{\partial x} i + \frac{\partial F}{\partial y} j = 2b^2 xi + 2a^2 y j
$$

O limite entre as duas regiões é o ponto cuja inclinação da curva é -1, e este ponto ocorre quando o vector gradiente tem inclinação igual a 1, isto é, quando os componentes nas direcções **i** e **j** são iguais. A componente **j** do gradiente é maior do que a **i** na região 1, e vice-versa na região 2.

Assim, se

Se o próximo ponto médio é M=( $x_p$  + *1*,  $y_p$  -  $\frac{1}{2}$ ), e (componente **j** do gradiente é maior do que a **i** )

$$
a^2(y_p - \frac{1}{2}) > b^2(x_p + 1)
$$

estamos na região 1

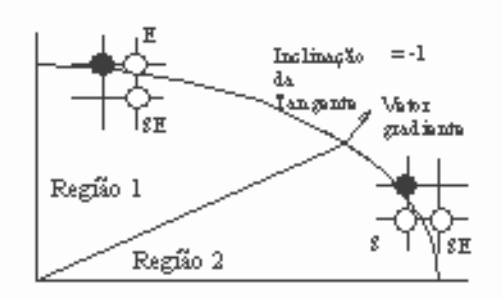

Temos então que considerar 2 situações separadamente, a 1º região e a 2º região.

## **1º REGIÃO**

Para o teste do ponto médio, basta calcular

$$
F(M) = F(x_p + 1, y_p - 1/2)
$$

e verificar o seu sinal.

Como a decisão será tomada com base no valor da função no ponto *(x<sup>p</sup> + 1,y<sup>p</sup> - 1/2)*, definimos uma "variável de decisão"

$$
d = b^{2} (x_{p} + 1)^{2} + a^{2} (y_{p} - \frac{1}{2})^{2} + a^{2} b^{2}
$$

- Se  $d > 0$ , escolhemos o pixel NE,
- Se  $d < 0$ , escolhemos o pixel E;
- Se  $d = 0$  pode-se escolher qualquer um deles, por exemplo E.

Note-se que M e d dependem da escolha de E ou se SE.

 $\triangleright$  Se E for escolhido, M é incrementado<sup>2</sup> de i na direção *x*. Assim,

$$
d_{novo} = F\left(x_p + 1 + i, y_p - \frac{1}{2}\right) = b^2 \left(x_p + 1 + i\right)^2 + a^2 \left(y_p - \frac{1}{2}\right)^2 + a^2 b^2
$$

com,

$$
d_{\text{velho}} = b^2 \left( x_p + 1 \right)^2 + a^2 \left( y_p - \frac{1}{2} \right)^2 + a^2 b^2
$$

Subtraindo a *dnovo* , *dvelho* obtemos a diferença incremental,

$$
d_{\text{novo}} - d_{\text{velho}} = b^2 \left( 2ix_p + 3i \right)
$$

Para i=1 temos,

$$
d_{\text{novo}} - d_{\text{velho}} = b^2 \left( 2x_p + 3 \right)
$$

<sup>2</sup> Estamos a considerar que o primeiro incremento é 1 passando depois a ser um incremento genérico.

 $\triangleright$  Se NE é escolhido, incrementamos *x* i e a y decrementamos i. Portanto,

$$
d_{novo} = F\left(x_p + 1 + i, y_p - \frac{1}{2} - i\right) = b^2 \left(x_p + 1 + i\right)^2 + a^2 \left(y_p - \frac{1}{2} - 1\right)^2 + a^2 b^2
$$

Subtraindo a *dnovo* , *dvelho*, tem-se

$$
d_{novo} - d_{velho} = b^2 (2ix_p + 3i) + a^2 (-2iy_p + 2i + i^2)
$$

Para i=1 temos

$$
d_{\text{novo}} - d_{\text{velho}} = b^2 (2x_p + 3) + a^2 (-2y_p + 3)
$$

## **2º REGIÃO**

Para a região 2, seja P o pixel considerado, então a variável de decisão para a região 2, é

$$
F(x_p+\frac{1}{2}, y_p-1)
$$

isto é, o ponto médio entre *S* e *SE*,

$$
d = b^{2} \left(x_{p} + \frac{1}{2}\right)^{2} + a^{2} \left(y_{p} - 1\right)^{2} + a^{2} b^{2}
$$

- Se  $d > 0$ , escolhemos o pixel SE,
- Se  $d < 0$ , escolhemos o pixel E;
- Se  $d = 0$  pode-se escolher qualquer um deles, por exemplo E.
	- $\triangleright$  Se escolhermos NE vamos incrementar *x* i unidades e a y decrementamos i unidades assim,

$$
d_{novo} = F\left(x_p + \frac{1}{2} + i, y_p - 1 - i\right) = b^2 \left(x_p + \frac{1}{2} + i\right)^2 + a^2 \left(y_p - 1 - i\right)^2 + a^2 b^2
$$

$$
d_{velho} = b^2 \left(x_p + \frac{1}{2}\right)^2 + a^2 \left(y_p - 1\right)^2 + a^2 b^2
$$

Subtraindo a *dnovo* de *dvelho* obtemos a diferença incremental,

$$
d_{novo} - d_{velho} = b^2 (2ix_p + i^2 + i) + a^2 (-2iy_p + 2i + i^2)
$$

Para i=1 temos,

$$
d_{novo} - d_{velho} = b^2 (2x_p + 2) + a^2 (-2y_p + 3)
$$

Se E é escolhido, decrementamos *y* i unidades,

$$
d_{novo} = F\left(x_p + \frac{1}{2}, y_p - 1 - i\right) = b^2 \left(x_p + \frac{1}{2}\right)^2 + a^2 \left(y_p - 1 - i\right)^2 + a^2 b^2
$$

Subtraindo *dold* de *dnew*, tem-se

$$
d_{\text{novo}} - d_{\text{velho}} = a^2 \left( -2i y_p + 2i + i^2 \right)
$$

Para i=1 temos

$$
d_{\text{novo}} - d_{\text{velho}} = a^2 (-2y_p + 3)
$$